## МУНИЦИПАЛЬНОЕ БЮДЖЕТНОЕ ОБЩЕОБРАЗОВАТЕЛЬНОЕ **УЧРЕЖДЕНИЕ** ЗАДОНСКАЯ СРЕДНЯЯ ОБЩЕОБРАЗОВАТЕЛЬНАЯ ШКОЛА АЗОВСКОГО РАЙОНА

«Согласовано»

Заместирель директора по ВР Leeca.A.BOЙКО

«Утверждено»<br>Директор МБОУ Задонской СОШ М.П.Бессмертная  $31$   $22020$  r.  $_{\text{OT}}$ **Іпиказ** 

# РАБОЧАЯ ПРОГРАММА по внеурочной деятельности

«Компьютерная графика»

# Шевченко Елены Александровны

Первая квалификационная категория

## 8 класс

Рассмотрено и рекомендовано к утверждению на заседании педагогического совета школы протокол № 1 от «И» ОА 2020 г.

Х. Победа 2020-2021

#### **Пояснительная записка**

Рабочая программа внеурочной деятельности по информатике «Компьютерная графика» относится к общеинтеллектуальному направлению, составлена на основе Федерального государственного образовательного стандарта основного общего образования, соответствует требованиям к результатам освоения образовательной программы (личностным, метапредметным, предметным).

Программа внеурочной деятельности рассчитана на 1 год и составлена для учащихся 8-го класса, проявляющих интерес к моделированию, компьютерной графике.

#### **Общая характеристика курса**

Информатика как динамично развивающаяся наука становится одной из тех отраслей знаний, которая призвана готовить современного человека к жизни в новом информационном обществе.

В настоящее время наиболее актуальным для большинства людей стало умение пользоваться информационными технологиями. С появлением доступных сканеров, цифровых фотоаппаратов, Web-камер люди получили в свои руки большое количество цифровых изображений. Это породило потребность в их обработке, восстановлении, создании на их основе новых изображений, фотомонтажей, коллажей и т.д.

В мире современных технологий компьютерная графика занимает по популярности одно из первых мест.

Компьютерная графика не только развивает воображение и творческое мышление ребенка, но и знакомит его с основами информационных технологий в более полном объеме, позволяет на практике осуществлять требуемые алгоритмы, формирует понимание технологического процесса.

В рамках курса «Компьютерная графика» изучаются как общие понятия компьютерной графики и формы представления графической информации, так и конкретный инструмент обработки растровой графики программа Gimp. Это бесплатно распространяемое программное обеспечение. Gimp ничуть не уступает по своим профессиональным качествам известной программе Photoshop.

Изучение этой темы и навыки работы в графическом редакторе позволит подготовить учащихся для возможной работы в более сложных системах технического конструирования. Графический редактор GIMP можно использовать для подготовки рисунков для рефератов, докладов, презентаций.

#### **Цели и задачи овладения курса**

#### *Цели:*

- формирование у учащихся основ компьютерной грамотности;
- освоении азов компьютерной графики, основных инструментов и приемов, используемых в растровой и векторной компьютерной графике;
- обучение выполнению рисунка разной степени сложности;

#### *Задачи:*

- обучить работе с графическими редакторами, с использованием ПК;
- научить обрабатывать информацию посредством современных компьютерных технологий;
- формирование интереса к конструированию, программированию, высоким технологиям.
- развитие логического, алгоритмического и системного мышления.
- организовать развивающий досуг.

#### **Место курса в учебном плане**

На изучение курса отведено 1 ч в неделю, общее количество часов 34 ч. Фактически в соответствии с календарным учебным графиком МБОУ Задонской СОШ на 2020-2021 учебный

год в 8а классе будет проведено 32 часа, Праздничные дни 8.03.2021, 03.05.2021, 10.05.2021. Программный материал будет выдан за счет уплотнения учебного материала.

### **Формы организации деятельности**

Основная форма работы *–* комбинированное занятие, состоящее из сообщения познавательных сведений, вводного и текущего инструктажа, практической работы на компьютере, самооценки-релаксации. В ходе этих занятий учащиеся осваивают и закрепляют приемы работы под руководством учителя. Затем выполняется самостоятельная работа

На занятиях предусматриваются также следующие формы организации учебной деятельности: индивидуальная, парная, фронтальная, коллективное творчество.

#### **Виды деятельности**

1. выполняемые задания, предполагающие использование электронных образовательных ресурсов;

2. создание и редактирование графических объектов;

3. использование средств для построения диаграмм, графиков, блок-схем, других

графических объектов;

4. математическая обработка и визуализация данных;

5. сетевая коммуникация между учениками и (или) учителем;

6. участие в олимпиадах.

#### **Планируемые результаты освоения учащимися программы внеурочной деятельности**

В результате изучения данной программы обучающиеся получат возможность формирования:

#### **Личностных результатов:**

• готовность и способность к самостоятельному обучению на основе учебнопознавательной мотивации,

• выражение собственного мнения, позиции; овладение культурой общения и поведения.

• формирование ответственного отношения к учению, готовности и способности, обучающихся к саморазвитию и самообразованию на основе мотивации к обучению и познанию;

• формирование целостного мировоззрения, соответствующего современному уровню развития науки и общественной практики;

• развитие осознанного и ответственного отношения к собственным поступкам при работе с графической информацией;

• формирование коммуникативной компетентности в процессе образовательной, учебноисследовательской, творческой и других видов деятельности.

#### **Метапредметные образовательные результаты Регулятивные УУД**

Самостоятельно определять цели обучения, ставить и формулировать новые задачи в учебе и познавательной деятельности, развивать мотивы и интересы своей познавательной деятельности. Обучающийся сможет:

• организация собственной учебной деятельности, включающими: целеполагание как постановку учебной задачи на основе соотнесения того, что уже известно, и того, что требуется установить;

• анализировать существующие и планировать будущие образовательные результаты;

• идентифицировать собственные проблемы и определять главную проблему;

• ставить цель деятельности на основе определенной проблемы и существующих возможностей;

• формулировать учебные задачи как шаги достижения поставленной цели деятельности.

Самостоятельно планировать пути достижения целей, в том числе альтернативные, осознанно выбирать наиболее эффективные способы решения учебных и познавательных задач. Обучающийся сможет:

• определять необходимые действие(я) в соответствии с учебной и познавательной задачей и составлять алгоритм их выполнения;

• обосновывать и осуществлять выбор наиболее эффективных способов решения познавательных задач;

• составлять план решения проблемы (выполнения проекта);

• определять потенциальные затруднения при решении учебной и познавательной задачи и находить средства для их устранения.

Соотносить свои действия с планируемыми результатами, осуществлять контроль своей деятельности, определять способы действий в рамках предложенных условий и требований, корректировать свои действия в соответствии с изменяющейся ситуацией. Обучающийся сможет:

• определять совместно с педагогом и сверстниками критерии планируемых результатов и критерии оценки своей учебной деятельности;

• отбирать инструменты для оценивания своей деятельности, осуществлять самоконтроль своей деятельности в рамках предложенных условий и требований;

• находить достаточные средства для выполнения учебных действий в изменяющейся ситуации и/или при отсутствии планируемого результата;

• работая по своему плану, вносить коррективы в текущую деятельность на основе анализа изменений ситуации для получения запланированных характеристик результата;

• сверять свои действия с целью и, при необходимости, исправлять ошибки самостоятельно.

Оценивать правильность выполнения учебной задачи, собственные возможности ее решения. Обучающийся сможет:

• определять критерии правильности выполнения учебной задачи;

• анализировать и обосновывать применение соответствующего инструментария для выполнения учебной задачи;

• оценивать продукт своей деятельности по заданным и/или самостоятельно определенным критериям в соответствии с целью деятельности;

• обосновывать достижимость цели выбранным способом на основе оценки своих внутренних ресурсов и доступных внешних ресурсов;

• фиксировать и анализировать динамику собственных образовательных результатов.

Владение основами самоконтроля, самооценки, принятия решений и осуществления осознанного выбора в учебной и познавательной деятельности. Обучающийся сможет:

• наблюдать и анализировать собственную учебную и познавательную деятельность и деятельность других обучающихся в процессе взаимопроверки;

• принимать решение в учебной ситуации и нести за него ответственность;

• самостоятельно определять причины своего успеха или неуспеха и находить способы выхода из ситуации неуспеха;

#### **Познавательные УУД**

Самостоятельно выбирать основания и критерии для классификации, устанавливать причинно-следственные связи, строить логическое рассуждение и делать выводы. Обучающийся сможет:

• определять обстоятельства, которые предшествовали возникновению связи между явлениями, из этих обстоятельств выделять определяющие, способные быть причиной данного явления, выявлять причины и следствия явлений;

• строить рассуждение от общих закономерностей к частным явлениям и от частных явлений к общим закономерностям;

• строить рассуждение на основе сравнения предметов и явлений, выделяя при этом общие признаки;

• излагать полученную информацию, интерпретируя ее в контексте решаемой задачи;

• самостоятельно указывать на информацию, нуждающуюся в проверке, предлагать и применять способ проверки достоверности информации.

#### **Коммуникативные УУД**

Организовывать учебное сотрудничество и совместную деятельность с учителем и сверстниками; работать индивидуально и в группе: находить общее решение и разрешать

конфликты на основе согласования позиций и учета интересов; формулировать, аргументировать и отстаивать свое мнение. Обучающийся сможет:

• определять возможные роли в совместной деятельности;

• принимать позицию собеседника, понимая позицию другого, различать в его речи: мнение (точку зрения), доказательство (аргументы), факты; гипотезы, теории;

• строить позитивные отношения в процессе учебной и познавательной деятельности;

• корректно и аргументированно отстаивать свою точку зрения, в дискуссии уметь выдвигать контраргументы, перефразировать свою мысль;

• критически относиться к собственному мнению, с достоинством признавать ошибочность своего мнения (если оно таково) и корректировать его;

• выделять общую точку зрения в дискуссии;

• договариваться о правилах и вопросах для обсуждения в соответствии с поставленной перед группой задачей;

• организовывать учебное взаимодействие в группе (определять общие цели, распределять роли, договариваться друг с другом и т. д.)

Осознанно использовать речевые средства в соответствии с задачей коммуникации для выражения своих чувств, мыслей и потребностей для планирования и регуляции своей деятельности; владение устной и письменной речью, монологической контекстной речью. Обучающийся сможет:

• определять задачу коммуникации и в соответствии с ней отбирать речевые средства;

• отбирать и использовать речевые средства в процессе коммуникации с другими людьми (диалог в паре, в малой группе и т. д.);

• представлять в устной или письменной форме развернутый план собственной деятельности;

• соблюдать нормы публичной речи, регламент в монологе и дискуссии в соответствии с коммуникативной задачей;

• высказывать и обосновывать мнение (суждение) и запрашивать мнение партнера в рамках диалога;

• принимать решение в ходе диалога и согласовывать его с собеседником;

Формирование и развитие компетентности в области использования информационнокоммуникационных технологий (далее – ИКТ). Обучающийся сможет:

• целенаправленно искать и использовать информационные ресурсы, необходимые для решения учебных и практических задач с помощью средств ИКТ;

• выбирать, строить и использовать адекватную информационную модель для передачи своих мыслей средствами естественных и формальных языков в соответствии с условиями коммуникации;

• использовать компьютерные технологии (включая выбор адекватных задаче инструментальных программно-аппаратных средств ) для решения информационных и коммуникационных учебных задач;

• использовать информацию с учетом этических и правовых норм;

• создавать информационные ресурсы разного типа и для разных аудиторий, соблюдать информационную гигиену и правила информационной безопасности.

• самостоятельно определять цели своего обучения, ставить и формулировать для себя новые задачи в учёбе и познавательной деятельности, развивать мотивы и интересы своей познавательной деятельности;

• владение основами самоконтроля, самооценки, принятия решений и осуществления осознанного выбора в учебной и познавательной деятельности;

• конструировать фигуру из её частей, работая в среде графических растровых и 3D редакторов.

• определять понятия, создавать обобщения, устанавливать аналогии, строить логические рассуждение, умозаключение и делать выводы;

• создавать, применять и преобразовывать графические объекты для решения учебных и творческих задач;

• владение устной и письменной речью.

• учащиеся получат углублённые знания о способах обработки растровых и 3Dизображений и программах, предназначенных для компьютерной обработки изображений.

#### **Предметных результатов**

• формирование представления об основных изучаемых понятиях: информация, алгоритм, модель - и их свойствах;

• формирование информационной и алгоритмической культуры; формирование представления о компьютере как универсальном устройстве обработки информации; развитие основных навыков и умений использования компьютерных устройств;

• развитие алгоритмического мышления, необходимого для профессиональной деятельности в современном обществе; развитие умений составить и записать алгоритм для конкретного исполнителя; формирование знаний об алгоритмических конструкциях, знакомство с одним из языков программирования и основными алгоритмическими структурами линейной, условной и циклической;

• формирование умений формализации и структурирования информации, умения выбирать способ представления данных в соответствии с поставленной задачей — таблицы, схемы, графики, диаграммы, с использованием соответствующих программных средств обработки данных;

• развитие умений применять изученные понятия, результаты, методы для решения задач практического характера и задач из смежных дисциплин с использованием при необходимости справочных материалов, компьютера, пользоваться оценкой и прикидкой при практических расчётах;

• формирование навыков и умений безопасного и целесообразного поведения при работе с компьютерными программами и в Интернете, умения соблюдать нормы информационной этики и права.

#### **Содержание курса**

#### **Тема 1. Основы изображения**

#### *Методы представления графических изображений*

Растровая графика. Достоинства растровой графики. Недостатки растровой графики. Сравнение растровой и векторной графики. Особенности растровых и векторных программ.

#### *Цвет в компьютерной графике*

Описание цветовых оттенков на экране монитора и на принтере (цветовые модели). Цветовая модель **RGB.** Формирование собственных цветовых оттенков на экране монитора.

#### **Тема 2. Редактор векторной графики MicrosoftWord**

Объекты панели «Рисования». Рисование простых рисунков и схем с помощью панели инструментов Рисование. Использование стандартных фигур при создании изображения. Выделение фигур. Удаление фигур. Отмена действий. Перемещение.

Изменение размеров. Изменение пропорций. Сохранение пропорций при изменении размеров. Перемещение планов. Создание объема и тени. Выделение группы фигур. Копирование. Точное перемещение. Группировка. Отражение Поворот. Перемещение рисунка в другой документ.

Цвет заливки (стандартный и дополнительный наборы оттенков). Фон рисунка. Сохранение измененного рисунка Воздушная перспектива. Цвет заливки (спектр) Одноцветный градиент. Двухцветный градиент. Готовые многоцветные градиенты. . Заливка открытого контура. Двухцветный узор. Текстура. Заливка двухцветным узором. Текстурная заливка

#### *Творческие проекты*

Выполнение творческих заданий и мини-проектов по созданию векторных изображений в изученном редакторе.

#### **Тема 3 Программарастровойграфики***Gimp*

*Знакомство с Gimp*. Знакомство с редактором. Тип лицензии. История создания и назначение редактора. Окна и панели инструментов редактора. (Инструменты выделения, масштабирования, кадрирования изображения.Компоненты окна изображения). Инструменты цвета.

*Инструменты и диалоги*.Инструменты рисования: карандаш, кисть, ластик, аэрограф, перо, размывание, резкость, осветление, затемнение. Клонирование изображения. Заливка. Диалоги: навигация, история отмен, выбор цвета, кистей, текстуры, градиента, палитры, выбора шрифтов.

*Выделение областей*Инструменты выделения (свободное выделение, выделение смежных областей, выделение по цвету, умные ножницы, эллиптическое и прямоугольное выделение)

*Текстовые эффекты* Вставка текста. Параметры текста. Форматирование текста. Диалоги: навигация, история отмен, выбор цвета, кистей, текстуры, градиента, палитры, выбора шрифтов.

*Рисование и раскрашивание*ИнструментыКарандаш, Аэрограф. Ластик, плоская заливка, градиент

*Тоновая и цветовая коррекция*Маски и каналы: быстрая маска, градиентные маски. Коррекция тонового диапазона. Инструменты тоновой коррекции изображенияУстранение эффекта «красных глаз».

*Ретуширование фотографий*Инструмент Штамп. Инструмент Лечебная кисть. Инструменты Осветление, Затемнение, Размытие, Резкость. Создание текстур, Применение текстур при обработке фотографий

*Работа со слоями* Слои. Атрибуты слоя. Перемещение, удаление слоя. Совмещение нескольких изображений. Эффект движения.

*Коллаж* Создание коллажа

*Рисование геометрических фигур* Рисование геометрических фигур (Рисование прямоугольников, квадратов, овалов, окружностей, используя инструменты выделения прямоугольных и эллиптических областей, заливка цветом или шаблоном). Рисование объемных фигур.

*Анимация в Gimp* Создание анимационного текста. Анимация изображений. Сменяющиеся кадры. Постепенно появляющиеся и исчезающие рисунки, текст.

*Творческие проекты* 

Выполнение творческих заданий и мини-проектов по созданию растровых изображений в изученном редакторе.

## **Тематическое планирование внеурочной деятельности учащихся 8 классов**

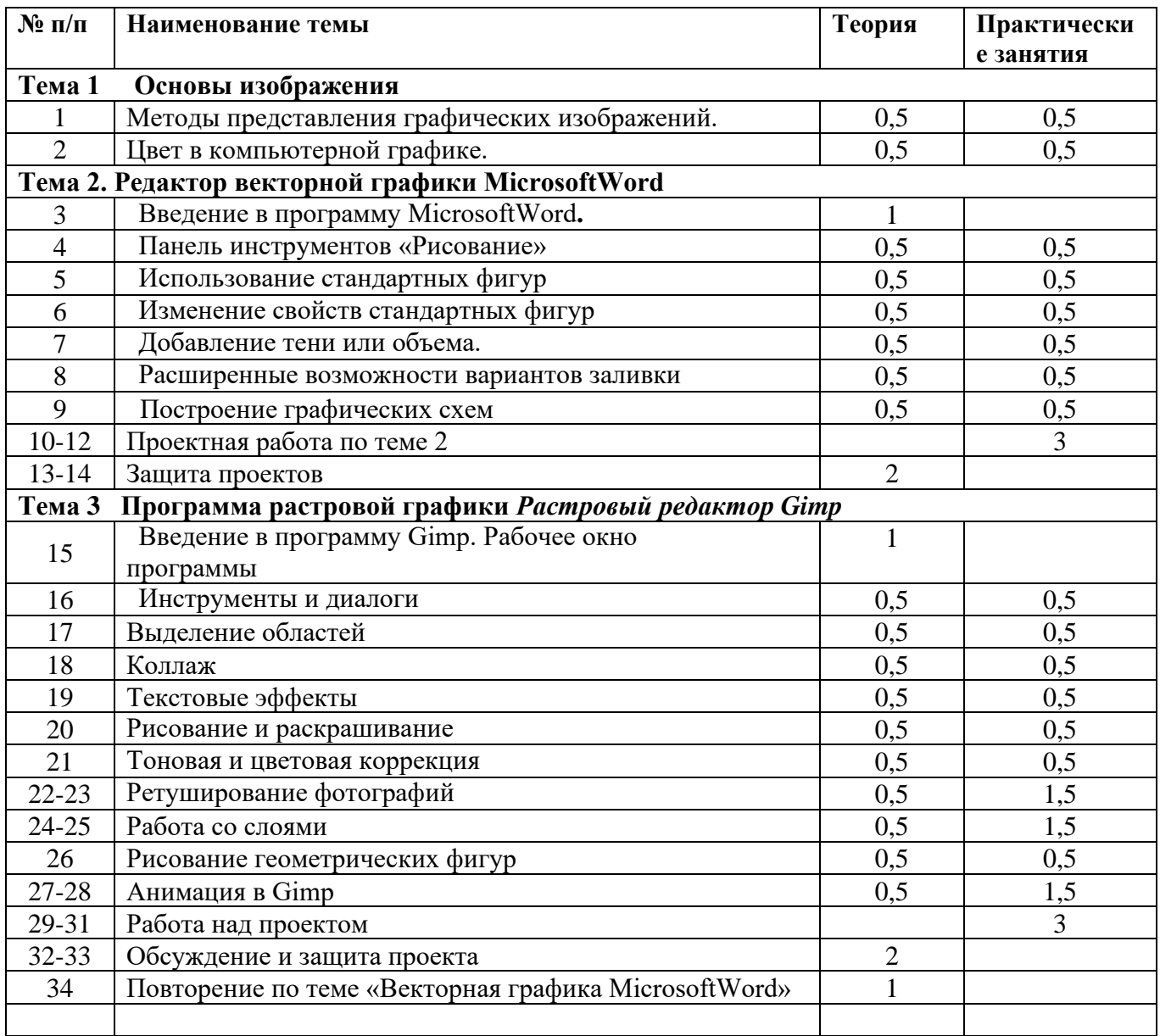

## **Планируемые результаты обучения**

#### **Выпускник научится**

- <sup>−</sup> ставить учебные цели;
- <sup>−</sup> использовать внешний план для решения поставленной задачи;

<sup>−</sup> планировать свои действия в соответствии с поставленной задачей и условиями ее реализации;

<sup>−</sup> создавать и редактировать изображения в векторном и растровом графическом редакторе

использовать окна и панели инструментов редактора; инструменты цвета;инструменты рисования; клонирования изображения, диалоговые окна;

- вставлять текст в графические изображения, редактировать и форматировать текст;
- <sup>−</sup> выделять объекты и работать с ними;
- <sup>−</sup> работать со слоями, геометрическими фигурами;

#### **Ученик получит возможность**

- выделять группы фигур, копировать, точно перемещать, создавать составные объекты;

- выполнять группировку, отражение, поворот, создавать отрезок прямой, добавление узлов,

изменение формы контура, заливку открытого контура, гладкий узел, замкнутый контур, угловой узел

- создавать надписи, вставлять текст в автофигуру.

- заливать двухцветным узором, текстурной заливкой
- определять растровую и векторную компьютерную графику;
- различать цветовые модели растровых изображений;
- назначение различных типов хранения графических изображений;
- пользоваться инструментарием программы Gimp;
- создавать композиции;
- корректировать изображения с использованием ретуши.
- создавать анимационный текст и анимационное изображение;

## **Условия для реализации программы**

### *Технические средства обучения*

- 1. Компьютер
- 2. Проектор
- 3. Принтер
- 4. Устройства вывода звуковой информации колонки для озвучивания всего класса
- 5. Локальная вычислительная сеть

## *Программные средства*

- 1. Операционная система Windows 7, Windows 8, Windows 10
- 2. Интегрированное офисное приложение МsOffice 2010.
- 3 Программное обеспечение по компьютерной графике Gimp

## **Литература**

1. Шафрин Ю. Основы компьютерной технологии. М.: АБФ.

2. И.А. Хахаев Графический редактор Gimp: первые шаги М: ALT Linux ; Издательский дом ДМК-пресс

3 Компьютерная графика. Элективный курс: Учебное пособие / Л.А. Залогова. – М.: БИНОМ. Лаборатория знаний

## **Цифровые ресурсы:**

- 1. http://gimp.ru/index.php
- 2. http://lyceum.nstu.ru/Grant4/grant/Gimp1.html
- 3. http://domashnie-posidelki.ru/forum/73-1938
- 4. http://gimpologia.ru
- 5. ru.wikipedia.org/wiki/GIMP
- 6. http://brahms.fmi.uni-passau.de/~anderss/GIMP/
- 7. http://www.gimp.org/

Календарно-тематическое планирование 8 класс (1 час в неделю)

| N <sub>2</sub>                                            | Тема урока                                                                                             |                                                                                                    | Кол-во<br>часов |                  | Дата проведения  |      |
|-----------------------------------------------------------|----------------------------------------------------------------------------------------------------|----------------------------------------------------------------------------------------------------|-----------------|------------------|------------------|------|
|                                                           |                                                                                                    |                                                                                                    | $\Pi$ o<br>план | $\Pi$ o<br>факту | План<br>8a<br>86 | факт |
|                                                           |                                                                                                    | Тема 1Основы изображения (2 ч.)                                                                                                    | y               |                  |                  |      |
|                                                           | Техника безопасности и организация<br>рабочего места. Методы представления<br>графических изображений. | Растровая графика. Достоинства растровой<br>графики. Недостатки растровой графики. Сравнение<br>растровой и векторной графики. Особенности                                                                                                    | 1               |                  | 07.09<br>01.09   |      |
| $\overline{2}$                                            | Цвет в компьютерной графике.                                                                           | растровых и векторных программ.<br>Описание<br>цветовых оттенков<br>на<br>экране<br>монитора и на принтере (цветовые модели).<br>Цветовая модель RGB. Формирование собственных<br>цветовых оттенков на экране монитора.                                                                                                    |                 | $\mathbf{1}$     | 14.09<br>08.09   |      |
| Тема 2. Редактор векторной графики Microsoft Word (12 ч.) |                                                                                                    |                                                                                                    |                 |                  |                  |      |
| 3                                                         | Введение в программу MicrosoftWord.                                                                    |                                                                                                    | $\mathbf{1}$    |                  | 21.09<br>15.09   |      |
| $\overline{4}$                                            | Панель инструментов «Рисование»                                                                        | Знакомство с панелью инструментов «Рисование»                                                                                                    | $\mathbf{1}$    |                  | 28.09<br>22.09   |      |
| 5                                                         | Использование стандартных фигур                                                                        | Использование стандартных фигур при создании<br>изображения. Выделение фигур. Удаление фигур.<br>Отмена действий. Перемещение.                                                                                                    | $\mathbf{1}$    | $\mathbf{1}$     | 05.10<br>29.09   |      |
| 6                                                         | Изменение свойств стандартных фигур                                                                    | Изменение размеров. Изменение пропорций.<br>Сохранение пропорций при изменении размеров.<br>Перемещение планов.                                                                                                    | $\mathbf{1}$    | $\mathbf{1}$     | 12.10<br>06.10   |      |
| $\tau$                                                    | Добавление тени или объема.                                                                            | Создание объема и тени                                                                                                    | $\mathbf{1}$    | $\mathbf{1}$     | 19.10<br>13.10   |      |
| 8                                                         | Расширенные возможности вариантов<br>заливки                                                           | Цвет заливки (стандартный и дополнительный<br>наборы оттенков). Фон рисунка. Сохранение<br>измененного рисунка Воздушная перспектива.<br>Цвет заливки (спектр) Одноцветный градиент.<br>Двухцветный градиент. Готовые многоцветные<br>градиенты. . Заливка открытого контура.<br>Двухцветный узор. Текстура. Заливка двухцветным | $\mathbf{1}$    | $\mathbf{1}$     | 26.10<br>20.10   |      |

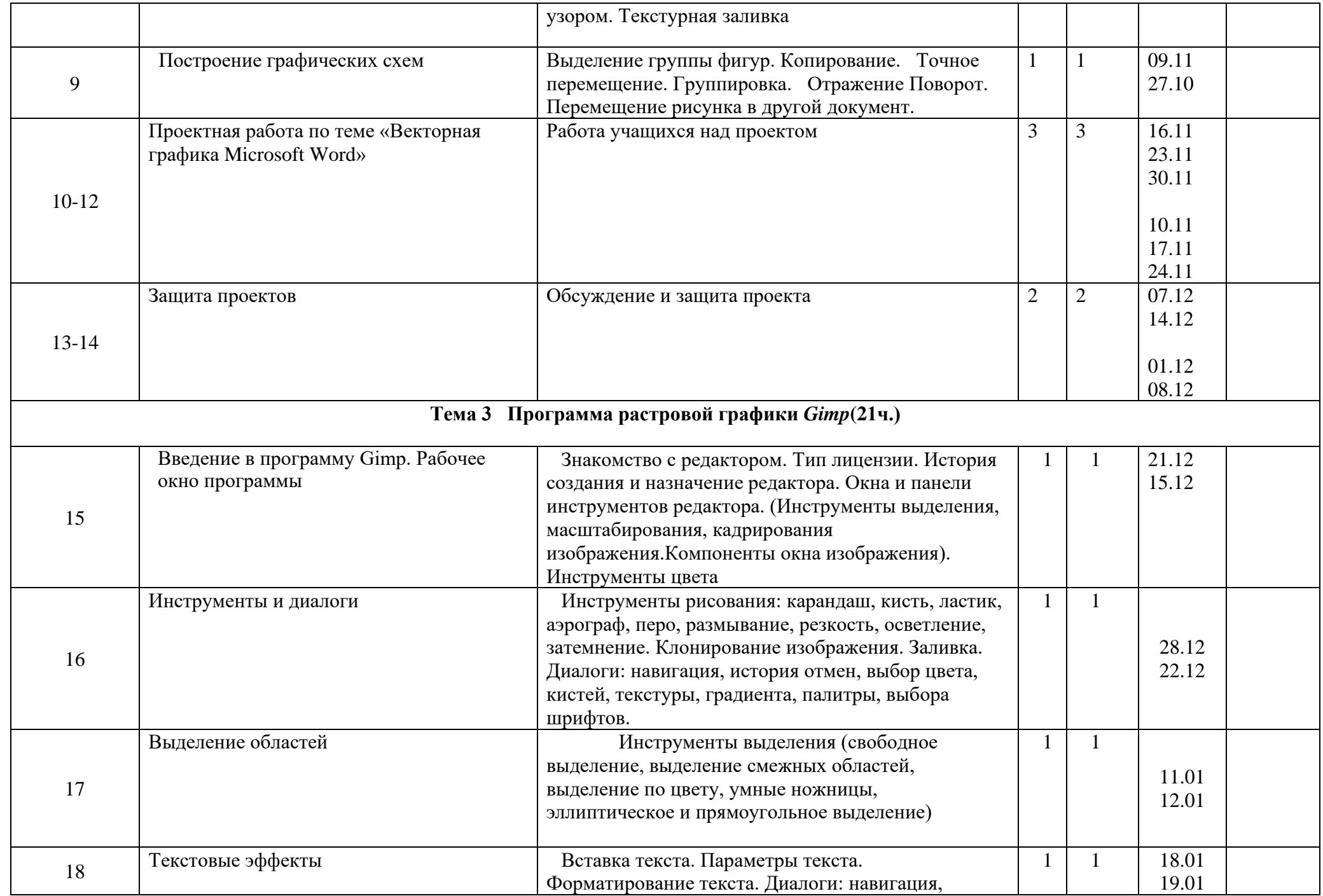

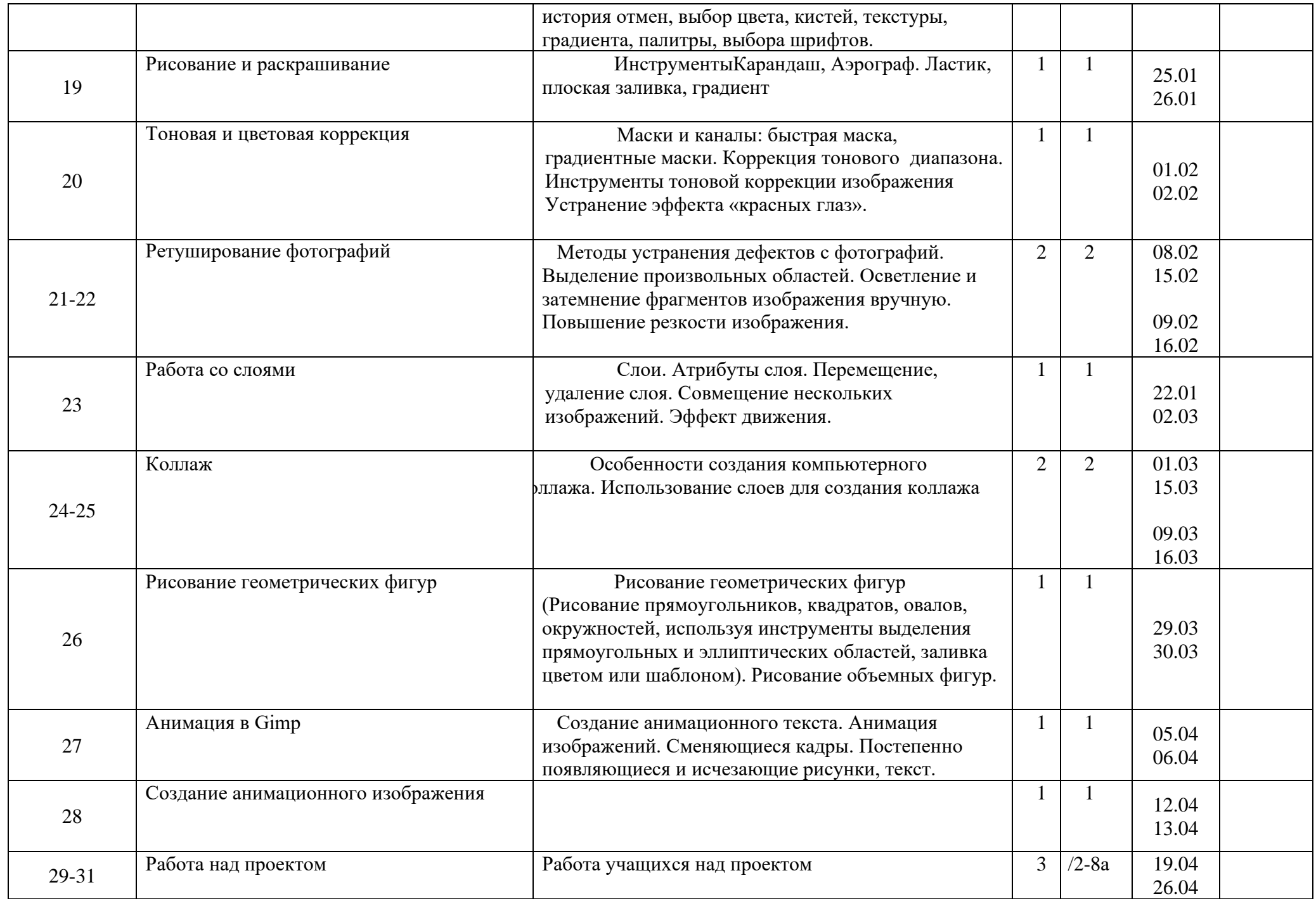

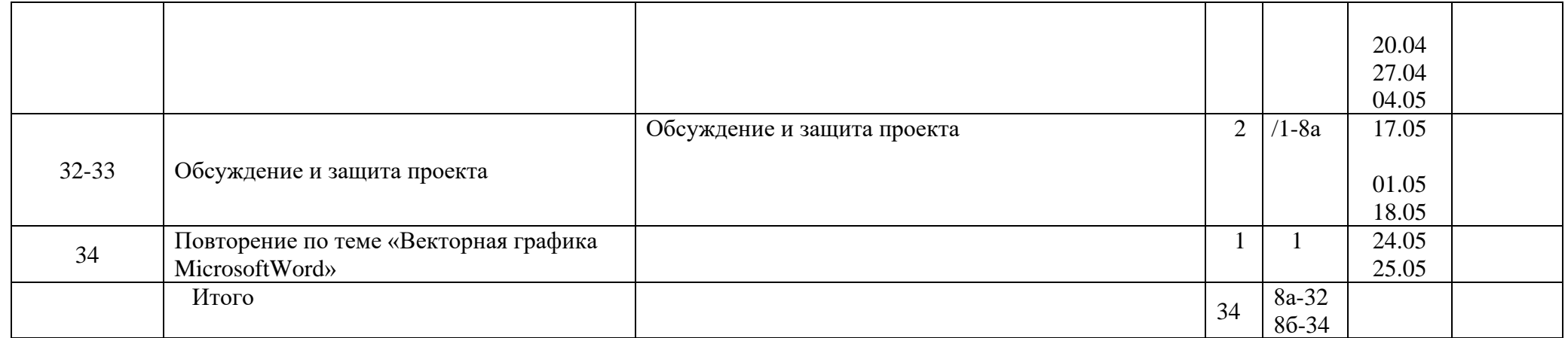